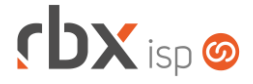

## Página 1/1

## **Changelog 04/08/2020**

## **Versão 4.1.001**

**Importante: é necessário limpar o cache do seu navegador antes de acessar a interface web do sistema.**

• Empresa > Parâmetros > Cadastro de Endereços Corrigido erro ao clicar no botão *Adicionar*.